# *Web (Persistance)*

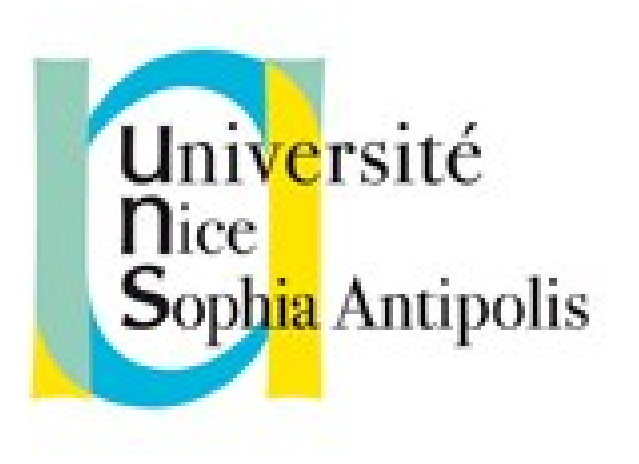

#### **Andrea G. B. Tettamanzi**

Université de Nice Sophia Antipolis Département Informatique andrea.tettamanzi@unice.fr

#### *CM - Séance 1*

# **Le Web et ses protocoles**

#### *Plan*

- Présentation du cours
- Qu'est-ce que c'est que le Web
- Hypertextes
- Notions de bases sur Internet
- Protocole HTTP
- Introduction à HTML

#### *Fonctionnement*

- Structure de la matière
	- HTML + CSS + PHP + JavaScript + XML + JSON + AJAX
	- $-12$  séances CM  $\rightarrow 12$  séances TP
- Contrôle des connaissances
	- Suivi TP, contrôles courts (60%)
	- Contrôle final écrit (40%)

#### *Matériel*

- Page Web du cours :
	- <http://www.i3s.unice.fr/~tettaman/Classes/WebL3MIAGE/>
- Définition officielle des standards :
	- http://www.w3.org/standards/webdesign/htmlcss

#### *Le Web et Internet*

- WWW = World-Wide Web (Toile d'araignée mondiale)
	- Communément appelé le Web ou la Toile
- Un système **hypertexte** public basé sur **Internet**
- Créé au CERN par **Tim Berners-Lee** en 1990
- Idée initiale : créer un système hypertexte distribué sur le réseau informatique pour que les collaborateurs puissent partager les informations au sein du CERN
- Le 30 avril 1993, le CERN verse dans le domaine public toutes les technologies développées autour du WWW
- NCSA Mosaic : premier « navigateur »
- Comprendre le Web c'est comprendre ses standards

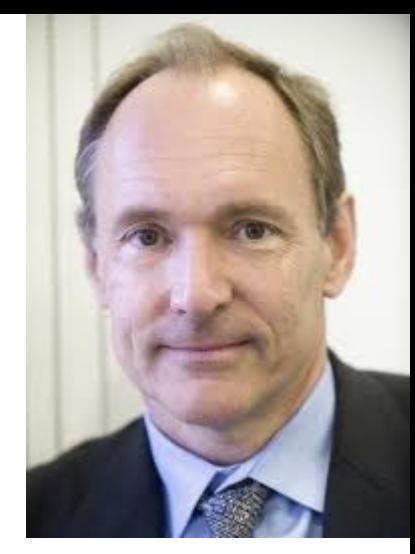

## *Hypertexte*

- 
- Hypertexte = un texte doté de liens qui permettent de sauter immédiatement d'une partie à l'autre
- En 1945 l'ingénieur et conseiller scientifique américain **Vannevar Bush** publie sur Atlantic Monthly l'article « *As We May Think* »
- Memex = memory extension
	- Un dispositif photo-électro-mécanique
	- Créer et suivre des liens entre documents en microfiche
- Dans les années 1960 :
	- Doug Engelbart crée le prototype NLS (oN-Line System), qui permet de rédiger et parcourir un hypertexte
	- Ted Nelson invente le terme « hypertexte »

## *Système hypertexte*

- Ensemble de nœuds liés entre eux par des hyperliens permettant de passer automatiquement d'un nœud à l'autre
- Nœud = unité minimale d'information, partie du texte
- Les liens entre les parties du texte sont gérés par ordinateur
	- Accès à l'information de manière associative
	- Navigation non linéaire, personnalisée
- Lorsque les nœuds sont aussi audiovisuels on peut parler de système hypermédia
- **Ted Nelson** : « *Let me introduce the word 'hypertext' to mean a body of written or pictorial material interconnected in such a complex way that it could not conveniently be presented or represented on paper* » (Proc. 20th ACM Nat'l Conf, 1965).

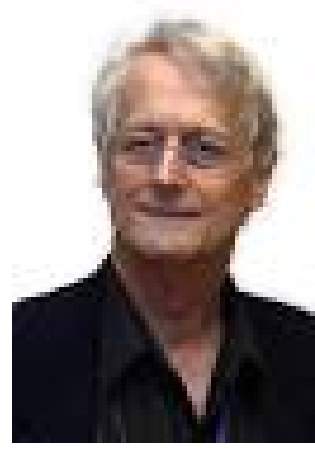

#### *Internet*

- Internet = inter-réseau, réseau de réseaux
- Système d'interconnexion de machines
	- réseau informatique mondial
	- ensemble standardisé de protocoles de transfert de données
	- sans centre névralgique, robuste en cas d'attaque/panne
- Issu d'un projet de la DARPA : DARPANET (1968)
	- Conception d'un réseau militaire de communication à paquets
	- Datagram
	- Les premiers nœuds installés dans des universités
- IP (Internet Protocol)
- Protocoles de transport: TCP, UDP

#### *Adressage*

- But : fournir un service de communication universel permettant à toute machine de communiquer avec toute autre machine de l'interconnexion
- Une machine doit être accessible aussi bien par des humains que par d'autres machines
- Une machine doit pouvoir être identifiée par :
	- une adresse = identificateur universel d'un point d'accès,
	- un nom (mnémonique, pour les utilisateurs),
	- une route précisant comment la machine peut être atteinte.

#### *Adresse IP*

- IP version 4 : chaque interface réseau est identifiée par une adresse de 32 bit
- Cette adresse a une structure interne de type hierarchique :
	- Les bits les plus significatifs identifient un sous-réseau
	- Les bits les moins significatifs identifient une interface dans le sous-réseau
- En notation décimale, lisible aux humains :
	- quatre entiers décimaux (de 0 à 255) séparés par un point
	- chaque entier représentant un octet de l'adresse IP
	- Ex. : 11000000 00001011 00000110 00011111 est écrit 192.11.7.31
- Limitation : passage à IP version 6

#### *Domain Name Server : Besoins*

- Internet constitué de sous-réseaux (dizaines de milliers)
- IP permet l'accès aux machines par leur adresse IP
- Pratiquement impossible aux humains de connaître les adresses IP des machines auxquelles ils veulent accéder
- Le système DNS permet d'identifier une machine par un (des) nom(s) structuré(s) représentatif(s) de la machine et du (des) réseau(x) sur le(les)quel(s) elle se trouve ; exemple :
	- deptinfo.unice.fr
- Le système est mis en œuvre par une base de données distribuée au niveau mondial
- Les noms sont gérés par un organisme mondial : l'InterNIC et les organismes délégués : RIPE, NIC France, NIC Angleterre, etc.

#### *Espace de noms distribué (1)*

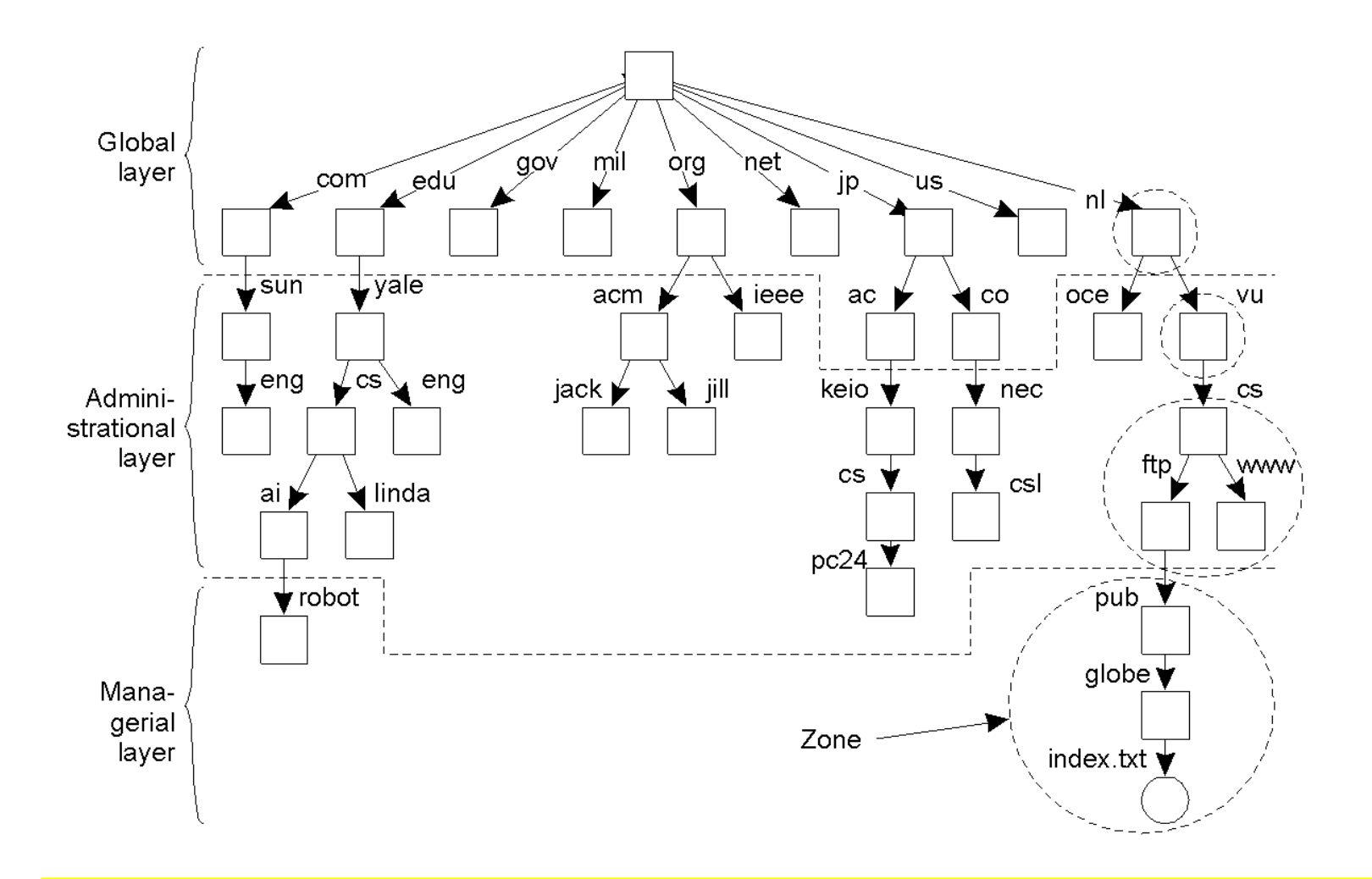

Andrea G. B. Tettamanzi, 2019 13

#### *Structure d'une adresse IP symbolique*

• A l'inverse de l'adressage IP numérique, la partie la plus significative si situe à gauche de la syntaxe :

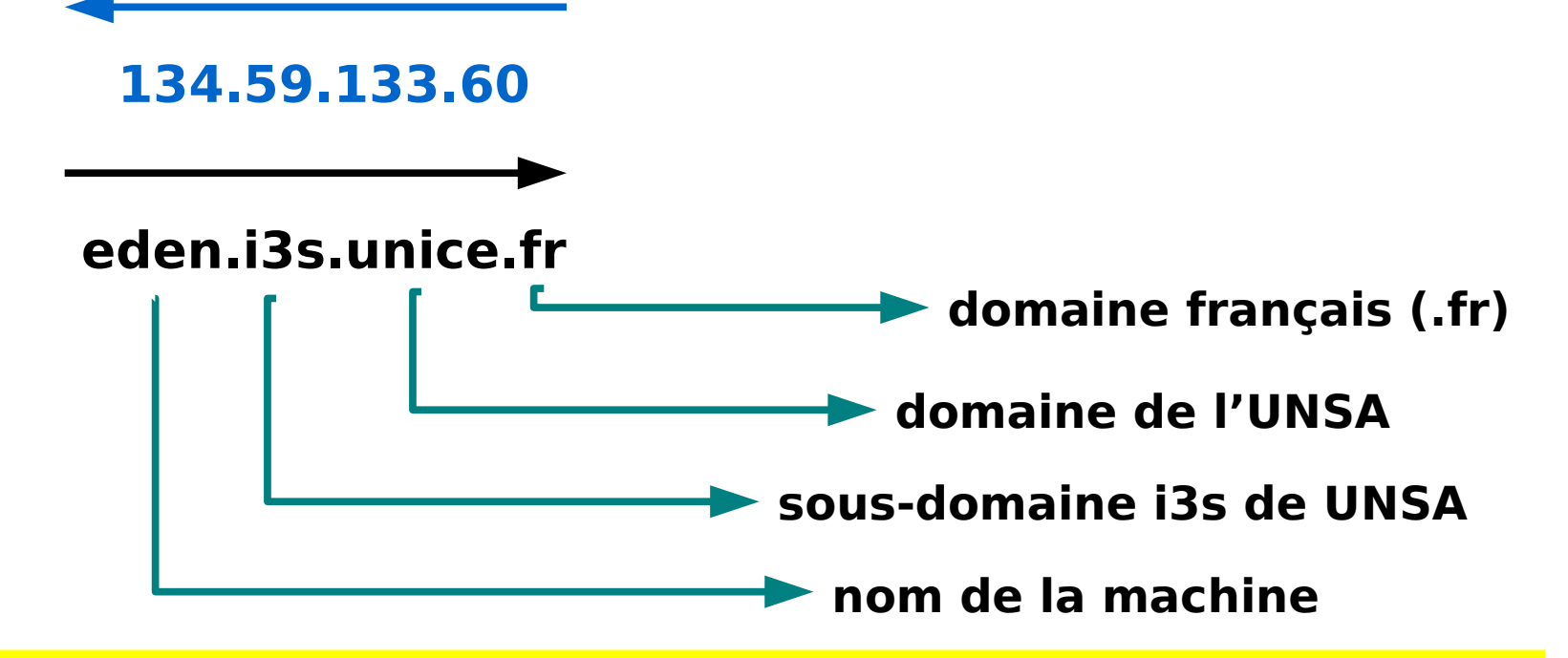

#### *Protocole HTTP*

- HTTP = Hypertext Transfer Protocol
- Fonctionne en dessus des protocoles TCP et IP
- Permet aux serveurs Web de transmettre les pages aux clients
	- Serveur : hôte qui contient des pages Web
	- Client : navigateur
- Un serveur HTTP est réalisé par un programme (ex. : httpd) qui tourne sur une machine hôte
- Le navigateur est un programme (ex. : Firefox) qui tourne sur la machine de l'utilisateur
- Une page Web est un document

#### *Désigner un document sur le Web : URL*

- URL = Uniform Resource Locator
- Un URL identifie
	- l'endroit où une ressource est stockée
	- le protocole pour y accéder
- Une ressource peut-être stockée à plusieurs endroits, elle possède donc un ou plusieurs URL
- Une ressource peut être un répertoire, un document, ou une partie d'un document, une image, un fichier audio/vidéo, etc...

#### *Format d'un URL*

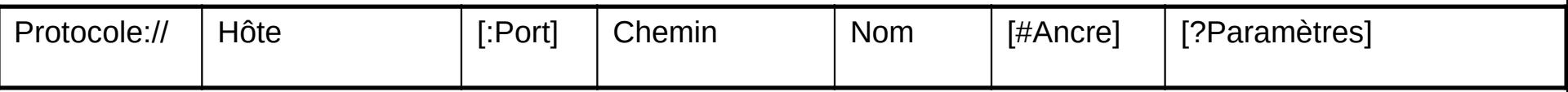

#### Exemple 1 : une ressource statique est un document HTLM

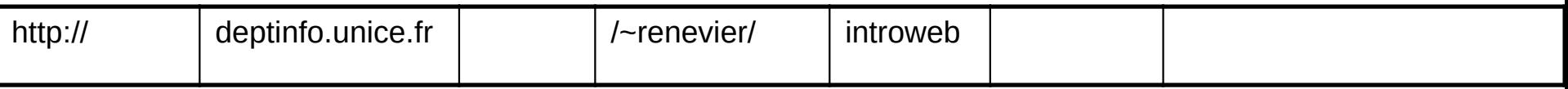

#### Exemple 2 : une ressource dynamique générée avec des paramètres

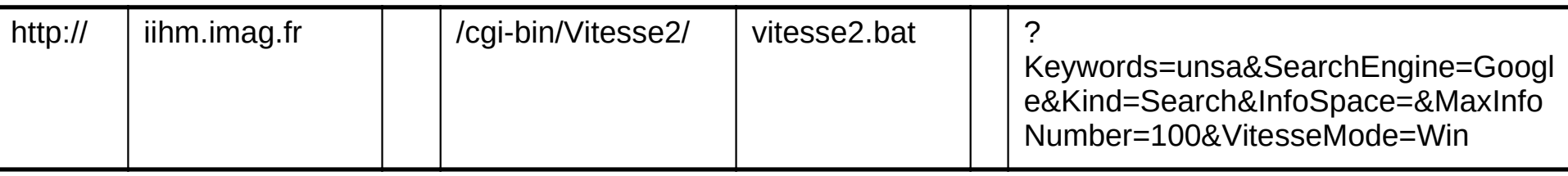

#### *Codage d'un URL*

- Les parties d'un URL sont des séquences de caractères alphanumériques plus les deux caractères – et \_
- Un espace blanc est normalement remplacé par un +
- Séquences d'échappement pour représenter des caractères spéciaux :
	- %xx, où xx est le code hexadécimal du caractère en ASCII
	- $-$  %20 = espace
	- $-$  %7E =  $\sim$
	- $-$  %2B = +
	- $-$  %25 = %
	- $-$  Etc.

#### *Protocole HTTP*

- HTTP est protocole le plus utilisé sur Internet depuis 1990.
- Version 0.9 : uniquement destinée à transférer des données sur Internet (en particulier des pages Web écrites en HTML).
- Version 1.0 (la plus utilisée) : permet désormais de transférer des messages avec des en-têtes décrivant le contenu du message en utilisant un codage de type MIME.
- Transfert de fichiers identifiés grâce à une URL entre un navigateur (le client) et un serveur Web (httpd).
	- Le navigateur effectue une requête HTTP
	- Le serveur traite la requête puis envoie une réponse HTTP
- RFC 1945 Hypertext Transfer Protocol -- HTTP/1.0
- RFC 2616 Hypertext Transfer Protocol -- HTTP/1.1

## *Commandes HTTP*

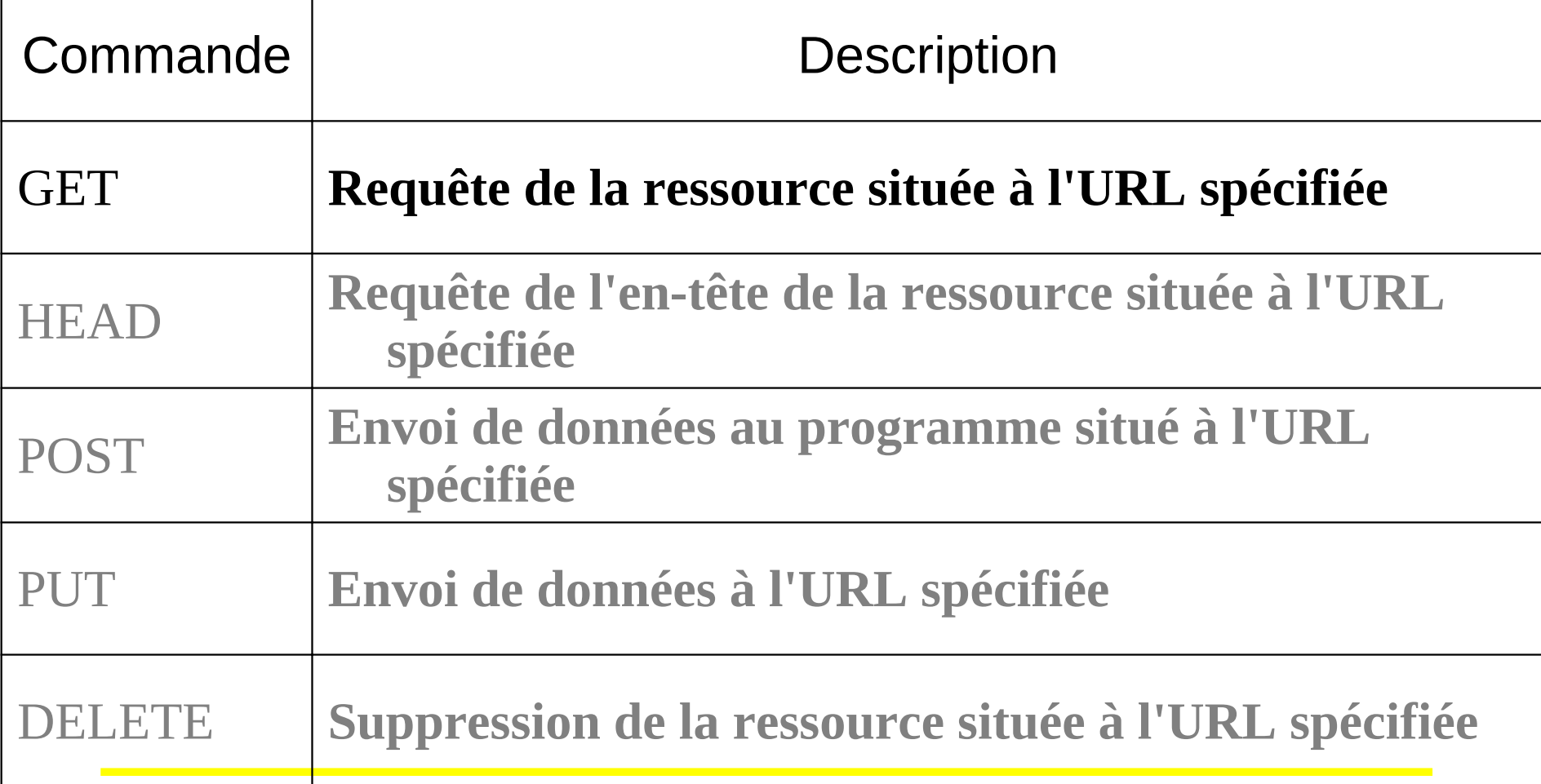

#### *Réponse HTTP*

**Syntaxe** 

. . .

VERSION-HTTP CODE EXPLICATION<crlf> EN-TETE : Valeur<crlf>

EN-TETE : Valeur<crlf> Ligne vide<crlf> CORPS DE LA REPONSE

#### • Exemple de réponse HTTP:

HTTP/1.0 200 OK Date : Sat, 15 Jan 2000 14:37:12 GMT Server : Microsoft-IIS/2.0 Content-Type : text/HTML Content-Length : 1245 Last-Modified : Fri, 14 Jan 2000 08:25:13 GMT

## *Codes réponse HTTP*

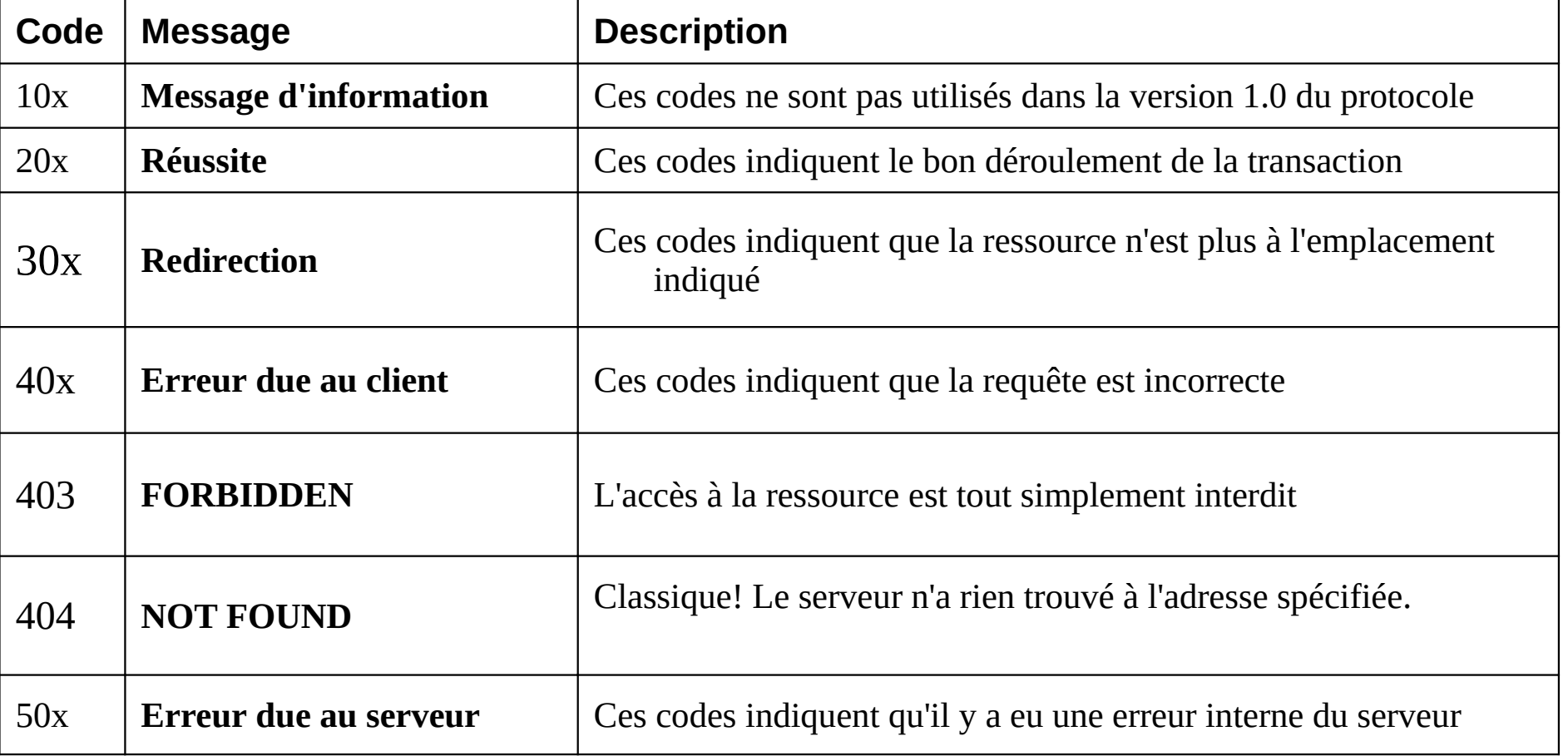

#### *En résumé*

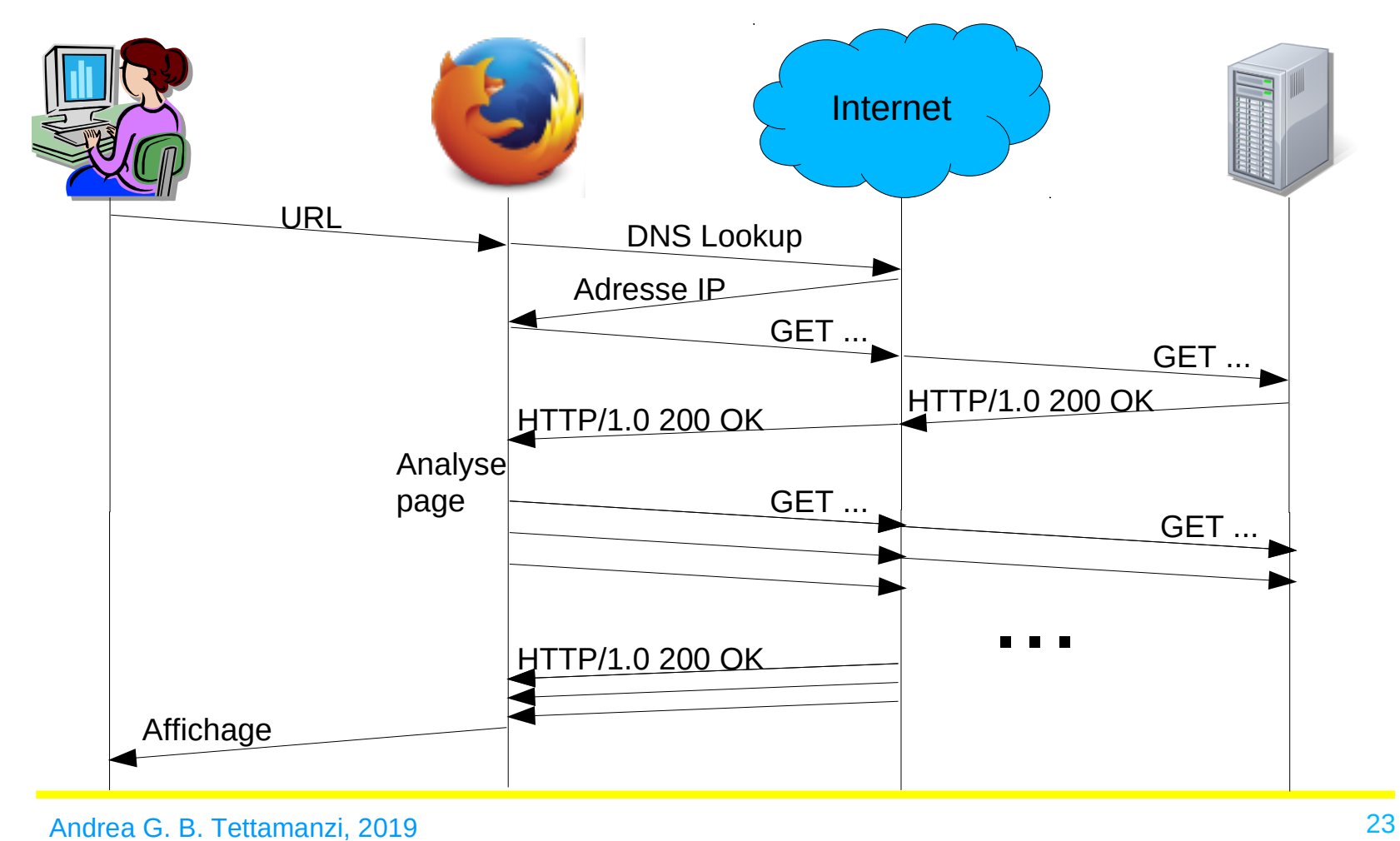

### *Langages de balisage*

- Des langages spécialisés dans l'enrichissement (mark-up) d'information textuelle.
- Balise = unité syntaxique délimitant une séquence de caractères à l'intérieur d'un flux de caractères (par exemple un fichier texte).
- L'inclusion de balises permet de spécifier, à la fois
	- la structure (logique, graphique, ...) du document
	- son contenu.
- Les balises sont faciles à analyser par un programme, ce qui permet un traitement automatisé du contenu.
- Historiquement, les langages à base de balises servent surtout à structurer ou formater des documents.

#### *SGML → HTML → XML*

- Historiquement, HTML est une application dérivée de SGML
- SGML = Standard Generalized Markup Language
- Inventé par Charles Goldfarb pour rationaliser le système documentaire d'IBM ; devient un standard ISO en 1986
- Principe : séparation complète entre
	- structure logique d'un document (titres, chapitres, paragraphes, illustrations,...), qui est identifiée par des **balises** insérées dans le document lui-même
	- sa mise en page, qui dépend du support de présentation (livre, journal, écran, graphique même) et qui est définie en dehors du document dans une ou plusieurs **feuilles de style**
- XML est une extension de SGML pour structurer des données

#### *Balises*

- Une balise est définie par un identifiant/étiquette, par exemple **h1**
- Balise d'ouverture : **<h1>**
- Balise de fermeture : **</h1>**
- Un couple de balises (d'ouverture et de fermeture) délimite un bloc de texte
- Balises vides : **<br />>**
- Les balises sont imbriquées hiérarchiquement

```
<body>
   <h1>Titre</h1>
   <p>Paragraphe</p>
</body>
```
#### *Balises « de bloc » et « en-ligne »*

- Distinction basée sur modèle de contenu et formatage
- Modèle de contenu :
	- les éléments de bloc peuvent contenir à la fois données, éléments de bloc et éléments en-ligne ;
	- les éléments en-ligne ne peuvent contenir que des éléments en-ligne et des données.
- Formatage :
	- En général, les éléments de bloc commencent sur une nouvelle ligne, et non les éléments en-ligne. »

#### *Entités*

- Les entités sont les éléments de base qui constituent le texte
- Les caractères sont des entités
- Les symboles sont des entités
- Entités nommées :
	- Délimitées par les caractères **&** et **;**
	- $-$  Par exemple :  $\&$ amp;,  $\&$ eacute;, etc.

#### *Attributs*

- Les balises peuvent avoir des attributs avec des valeurs
- Les valeurs sont affectés aux attributs dans la balise d'ouverture
- Par exemple :

<img src="logo.png" alt="logo de la société" />

#### *Propriétés des balises HTML*

- Propriétés générales (mais pas systématiques)
	- id, class (document-wide identifiers)
	- lang (language information), dir (text direction)
	- title (element title)
	- style (inline style information )
- onclick, ondblclick, onmousedown, onmouseup, onmouseover, onmousemove, onmouseout, onkeypress, onkeydown, onkeyup (intrinsic events )
- Définition dans la DTD de HTML.

#### *Déclaration de DTD HTML 4.01*

- HTML 4.01 strict DTD : tous les éléments et attributs déclarés et non dépréciés (deprecated) et qui ne sont pas lié au frameset.
- <!DOCTYPE HTML PUBLIC "-//W3C//DTD HTML 4.01//EN" "http://www.w3.org/TR/html4/strict.dtd">
- HTML 4.01 transitional DTD : strict DTD + deprecated (présentation visuelle).
- <!DOCTYPE HTML PUBLIC "-//W3C//DTD HTML 4.01 Transitional//EN" "http://www.w3.org/TR/html4/loose.dtd">
- HTML 4.01 Frameset DTD : transitional DTD + frame.
- <!DOCTYPE HTML PUBLIC "-//W3C//DTD HTML 4.01 Frameset//EN" "http://www.w3.org/TR/html4/frameset.dtd">

## *Fichier HTML minimum (HTML 4.01)*

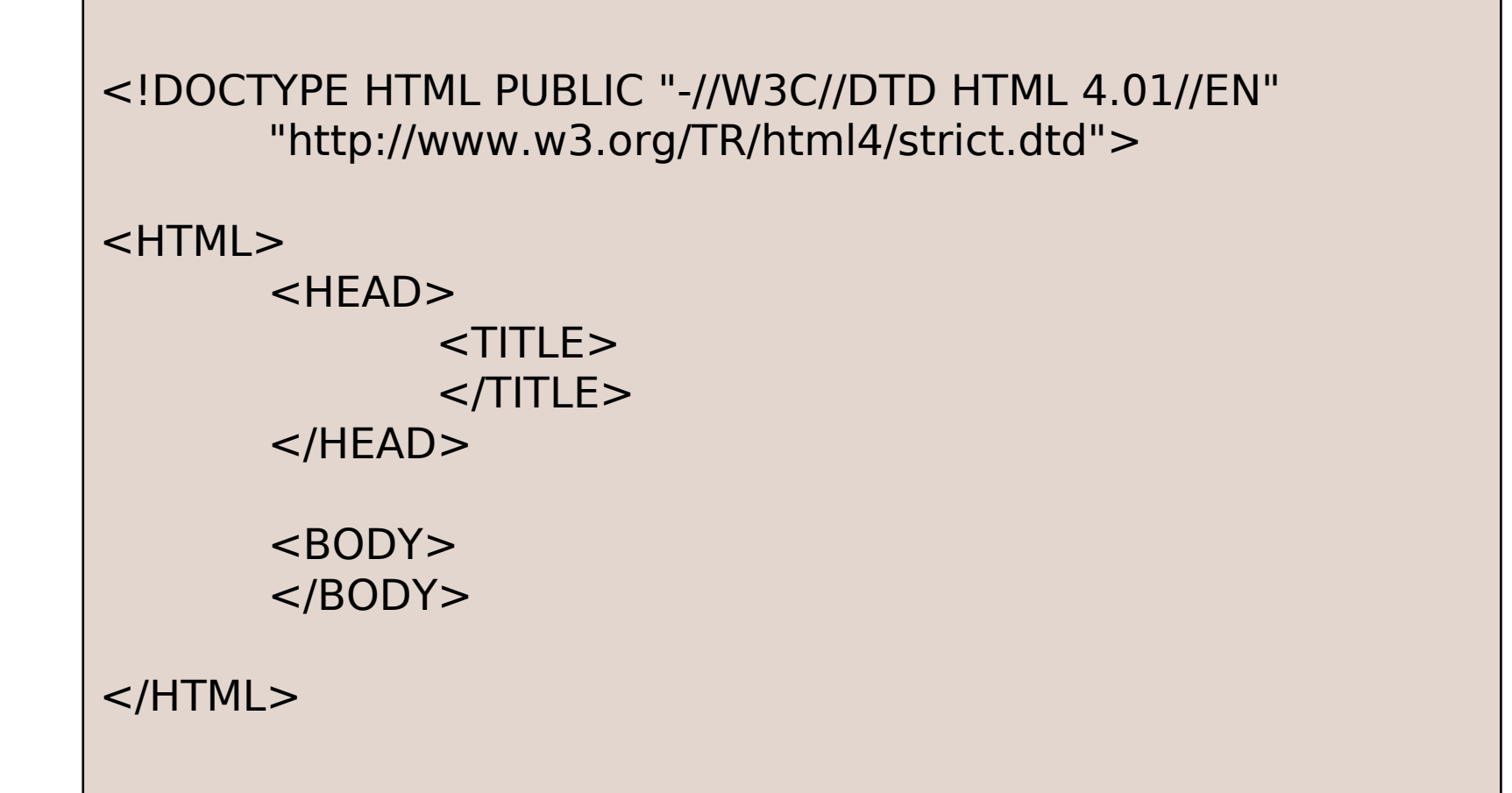

## *XHTML*

- Version « xml » de HTML
- Pour écrire un document xhtml (valide) à partir d'un document html 4 valide :
	- bien fermer les balises (ou tags)
	- bien fermer les balises dans le bon ordre
	- balises et attributs en minuscule (sensible à la casse).
	- fermer les éléments vides (e.g. <br />)
	- valeurs des attributs entre guillemets et chaque attribut a une valeur
	- (la minimisation n'est pas autorisée : <input checked="checked" />)
	- généralement l'attribut name est à remplacer par l'attribut id

#### *Fichier XHTML minimum*

```
<?xml version="1.0" encoding="utf-8" ?>
<!DOCTYPE html PUBLIC "-//W3C//DTD XHTML 1.0 Strict//EN" 
"http://www.w3.org/TR/xhtml1/DTD/xhtml1-strict.dtd">
```

```
<html xmlns="http://www.w3.org/1999/xhtml">
```

```
<head>
```

```
 <title>…</title>
</head>
```

```
<body>
```
</body>

</html>

#### *HTML 5*

- Version courante de HTML
- Plus de déclaration de DTD
- Moins verbeux que HTML 4.01 ou XHTML
- Accent sur la description « sémantique » du contenu de la page

### *Fichier HTML 5 minimum*

```
<!doctype html>
<html lang="en">
<head>
  <meta charset="utf-8">
 <title>...</title>
  <link rel="stylesheet" href="style.css">
  <script src="script.js"></script>
</head>
<body>
   <!-- contenu de la page -->
</body>
</html>
```
#### *Merci de votre attention*

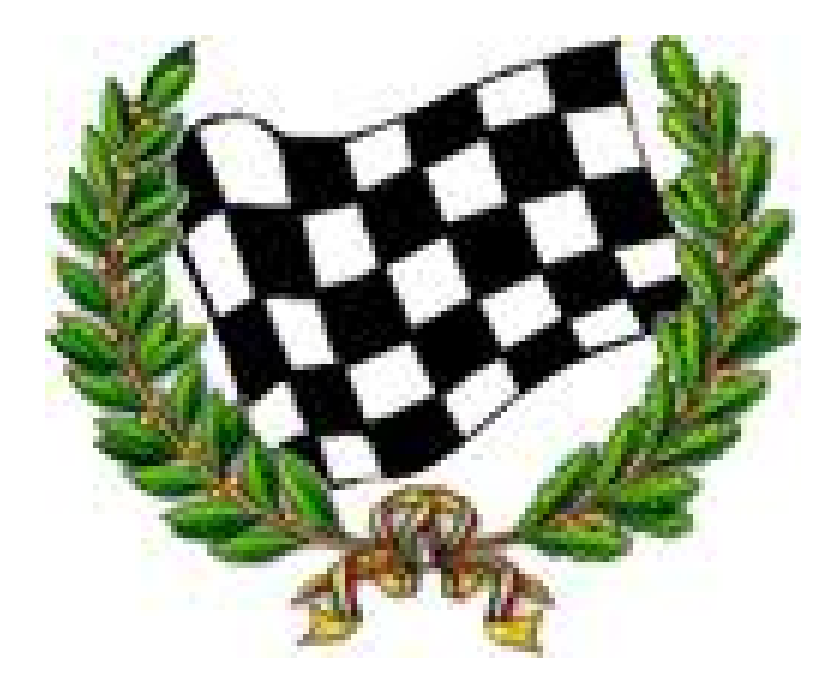